# **GPFramesConfiguration**

De Wiki Aller à : [navigation](#page--1-0), [rechercher](#page--1-0) [GPFramesConfiguration](http://genopus.cnes.fr/index.php/GPFramesConfiguration)

## **Sommaire**

- [1](#page--1-0) [How to call it](#page--1-0)
- [2](#page--1-0) [Display](#page--1-0)
- [3](#page--1-0) [How to use it](#page--1-0)
- [4](#page--1-0) [How it is stored](#page--1-0)

### **How to call it**

There are several possibilities to call this:

• The simplest one:

```
framesConf = new GPFramesConfiguration("Label");
```
• to select by default configuration:

```
framesConf = new GPFramesConfiguration("Label ",
   GPFramesConfiguration.GPFrameConfs.iers2010);
```
• to select the list of available configuration:

```
framesConf = new GPFramesConfiguration("Label ",
    GPFramesConfiguration.GPFrameConfs.iers2010,
    GPFramesConfiguration.GPFrameConfs.iers2003);
```
… or yet:

```
framesConf = new GPFramesConfiguration("Label");
framesConf.setAvailableFrameConfs(
    GPFramesConfiguration.GPFrameConfs.iers2010,
    GPFramesConfiguration.GPFrameConfs.iers2003);
```
• to select the "factory" configuration as initial value and the list of available configuration:

```
framesConf =
    new GPFramesConfiguration(GPFramesConfiguration.GPFrameConfs.iers2010,
       "Label ",
      GPFramesConfiguration.GPFrameConfs.iers2010,
```
# **Display**

With the first example, we will have this display:

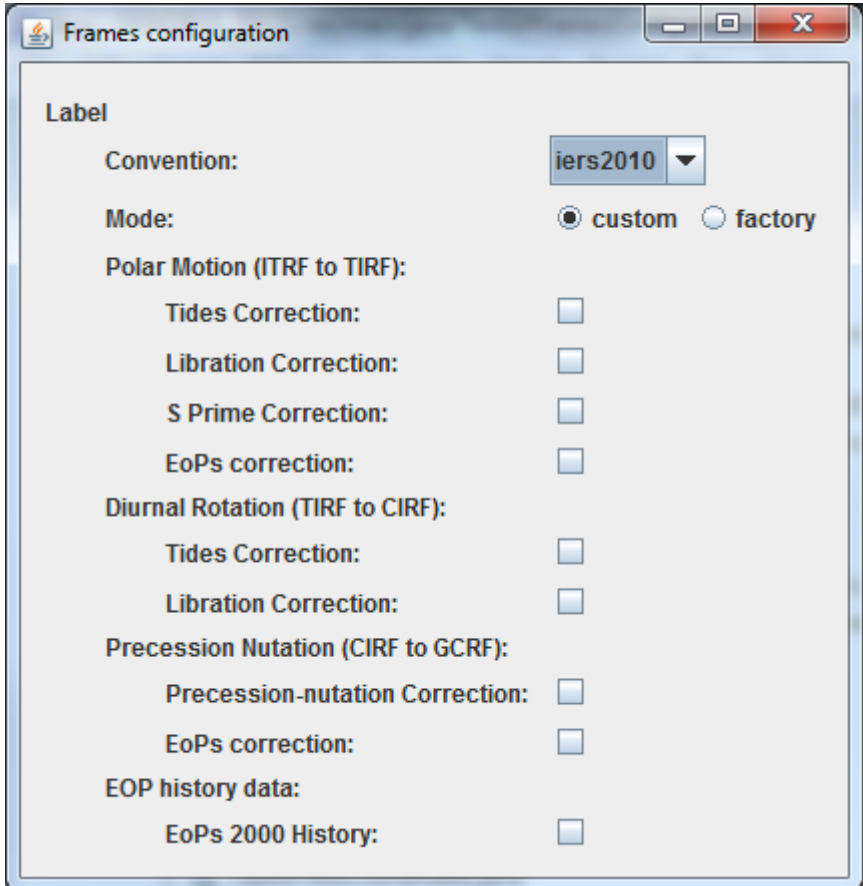

… as with the second one …

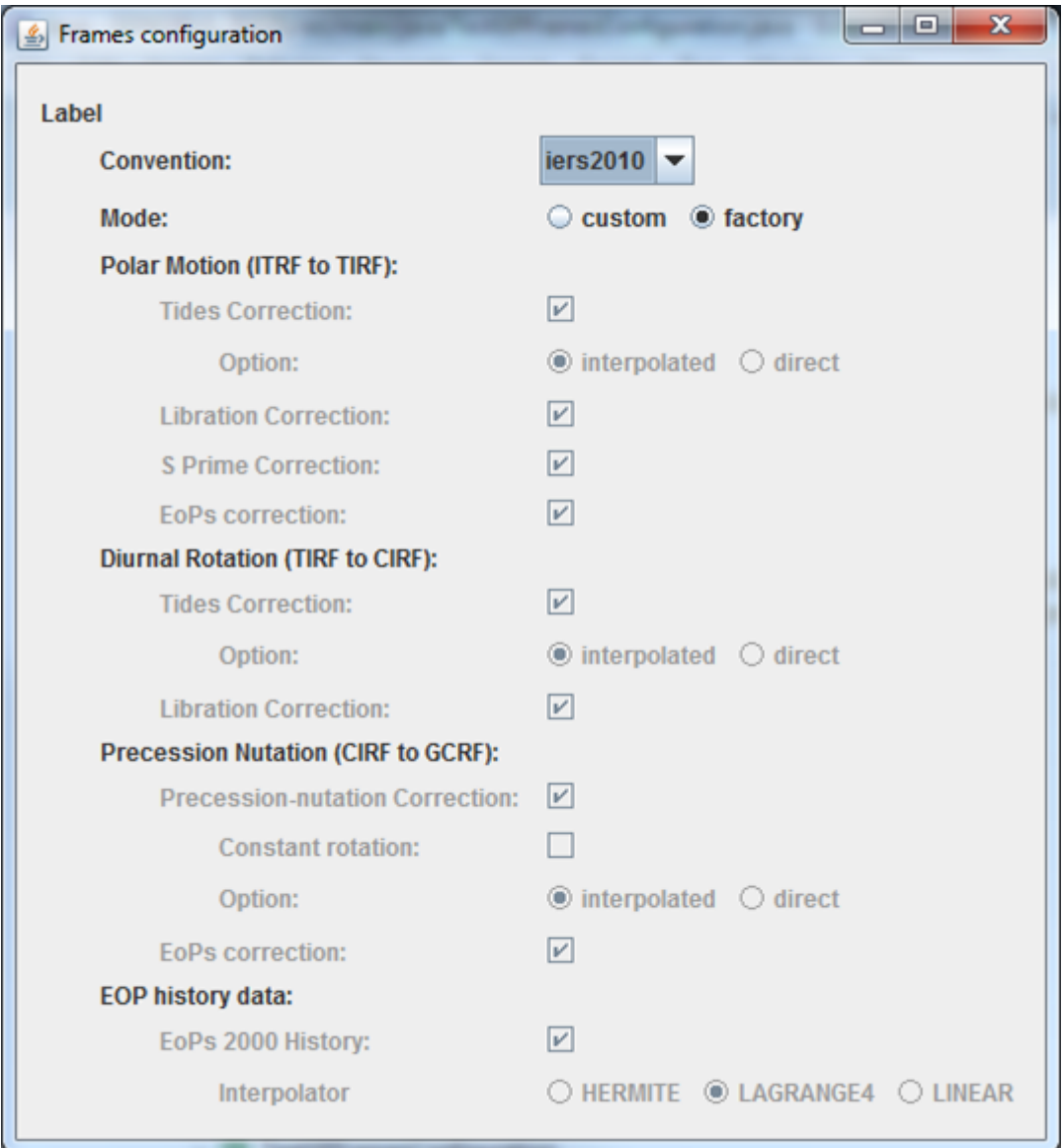

### **How to use it**

To get a [\[PATRIUS](https://logiciels.cnes.fr/en/node/62?type=desc)] FramesConfiguration object, we will just have to call for the getPatriusObject() method as below:

FramesConfiguration conf = framesConf.getPatriusObject();

### **How it is stored**

Here is the XML format for such a configuration:

```
 <FramesConfiguration name="Label">
   <String name="type">iers2010</String>
  <String name="mode">factory</String>
  <Boolean name="tidesCorrectionPolarMotion">true</Boolean>
  <String name="tidesInterpOptionPolarMotion">interpolated</String>
  <Boolean name="librationCorrectionPolarMotion">true</Boolean>
  <Boolean name="spCorrection">true</Boolean>
```

```
 <Boolean name="eopsForPolarMotion">true</Boolean>
   <Boolean name="tidesCorrectionDiurnalRotation">true</Boolean>
   <String name="tidesInterpOptionDiurnalRotation">interpolated</String>
   <Boolean name="librationCorrectionDiurnalRotation">true</Boolean>
  <Boolean name="precNutCorrection">true</Boolean>
  <Boolean name="precNutConstantRotation">false</Boolean>
   <String name="precNutInterpOption">interpolated</String>
  <Boolean name="eopsForNutation">true</Boolean>
  <Boolean name="eopsCorrection">true</Boolean>
   <String name="eopsInterpolator">LAGRANGE4</String>
 </FramesConfiguration>
```
Récupérée de «<http://genopus.cnes.fr/index.php?title=GPFramesConfiguration&oldid=41>»

## **Menu de navigation**

#### **Outils personnels**

- [13.58.137.218](http://genopus.cnes.fr/index.php/Utilisateur:13.58.137.218)
- [Discussion avec cette adresse IP](http://genopus.cnes.fr/index.php/Discussion_utilisateur:13.58.137.218)
- [Créer un compte](http://genopus.cnes.fr/index.php?title=Sp%C3%A9cial:Connexion&returnto=GPFramesConfiguration&returntoquery=action%3Dmpdf&type=signup)
- [Se connecter](http://genopus.cnes.fr/index.php?title=Sp%C3%A9cial:Connexion&returnto=GPFramesConfiguration&returntoquery=action%3Dmpdf)

#### **Espaces de noms**

- [Page](http://genopus.cnes.fr/index.php/GPFramesConfiguration)
- [Discussion](http://genopus.cnes.fr/index.php?title=Discussion:GPFramesConfiguration&action=edit&redlink=1)

#### **Variantes**

#### **Affichages**

- [Lire](http://genopus.cnes.fr/index.php/GPFramesConfiguration)
- [Voir le texte source](http://genopus.cnes.fr/index.php?title=GPFramesConfiguration&action=edit)
- [Historique](http://genopus.cnes.fr/index.php?title=GPFramesConfiguration&action=history)
- [Exporter en PDF](http://genopus.cnes.fr/index.php?title=GPFramesConfiguration&action=mpdf)

#### **Plus**

#### **Rechercher**

Rechercher  $\|$  Lire

#### **GENOPUS**

- [Welcome](http://genopus.cnes.fr/index.php/Accueil)
- [Quick Start](http://genopus.cnes.fr/index.php/Quick_Start)
- [News](http://genopus.cnes.fr/index.php/News)

#### **User Manual**

- [BasicPrinciples](http://genopus.cnes.fr/index.php/BasicPrinciples)
- [GPAbsoluteDate](http://genopus.cnes.fr/index.php/GPAbsoluteDate)
- [GPOrbit](http://genopus.cnes.fr/index.php/GPOrbit)
- [GPFramesConfiguration](http://genopus.cnes.fr/index.php/GPFramesConfiguration)
- [GPVehicle](http://genopus.cnes.fr/index.php/GPVehicle)
- [GPForceModels](http://genopus.cnes.fr/index.php/GPForceModels)
- [GPManeuverSequence](http://genopus.cnes.fr/index.php/GPManeuverSequence)
- [GPAttitudeSequence](http://genopus.cnes.fr/index.php/GPAttitudeSequence)
- [GPIntegrator](http://genopus.cnes.fr/index.php/GPIntegrator)
- [GPAxisCoordinates](http://genopus.cnes.fr/index.php/GPAxisCoordinates)
- [GPGeodeticPoint](http://genopus.cnes.fr/index.php/GPGeodeticPoint)
- [GPOneAxisEllipsoid](http://genopus.cnes.fr/index.php/GPOneAxisEllipsoid)
- [GPRotation](http://genopus.cnes.fr/index.php/GPRotation)
- [GPConstants](http://genopus.cnes.fr/index.php/GPConstants)
- [Events](http://genopus.cnes.fr/index.php/Events)
- [GPCorrelation](http://genopus.cnes.fr/index.php/GPCorrelation)

#### **Evolutions**

- [Main differences between V2.4.1 and V2.4.2](http://genopus.cnes.fr/index.php/Main_differences_between_V2.4.1_and_V2.4.2)
- [Main differences between V2.3.3 and V2.4.1](http://genopus.cnes.fr/index.php/Main_differences_between_V2.3.3_and_V2.4.1)
- $\bullet$  [Main differences between V2.2.1 and V2.3.3](http://genopus.cnes.fr/index.php/Main_differences_between_V2.2.1_and_V2.3.3)
- [Main differences between V2.2 and V2.2.1](http://genopus.cnes.fr/index.php/Main_differences_between_V2.2_and_V2.2.1)
- [Main differences between V2.1.1 and V2.2](http://genopus.cnes.fr/index.php/Main_differences_between_V2.1.1_and_V2.2)
- $\bullet$  [Main differences between V2.1 and V2.1.1](http://genopus.cnes.fr/index.php/Main_differences_between_V2.1_and_V2.1.1)
- [Main differences between V2.0.1 and V2.1](http://genopus.cnes.fr/index.php/Main_differences_between_V2.0.1_and_V2.1)
- [Main differences between V2.0 and V2.0.1](http://genopus.cnes.fr/index.php/Main_differences_between_V2.0_and_V2.0.1)
- [Main differences between V1.3.1 and V2.0](http://genopus.cnes.fr/index.php/Main_differences_between_V1.3.1_and_V2.0)
- [Main differences between V1.3 and V1.3.1](http://genopus.cnes.fr/index.php/Main_differences_between_V1.3_and_V1.3.1)
- [Main differences between V1.2.1 and V1.3](http://genopus.cnes.fr/index.php/Main_differences_between_V1.2.1_and_V1.3)

#### **Training**

- [Make your own propagator tool!](http://genopus.cnes.fr/index.php/Propagator)
- [Tutorials package for V2.4.1](http://genopus.cnes.fr/index.php/Fichier:TutorialsForV2.4.1.zip)
- [Tutorials package for V2.3.3](http://genopus.cnes.fr/index.php/Fichier:TutorialsForV2.3.3.zip)
- [Tutorials package for V2.2](http://genopus.cnes.fr/index.php/Fichier:TutorialsForV2.2.zip)
- $\bullet$  [Tutorials package for V2.1.1](http://genopus.cnes.fr/index.php/Fichier:TutorialsForV2.1.1.zip)
- [Tutorials package for V2.0 and V2.0.1](http://genopus.cnes.fr/index.php/Fichier:TutorialsForV2.0.zip)
- [Tutorials package for V1.3 and V1.3.1](http://genopus.cnes.fr/index.php/Fichier:TutorialsForV1.3.zip)

• [Training slides](http://genopus.cnes.fr/index.php/Fichier:GENOPUS_V2.1.1_formation.pdf)

#### **Links**

• [CNES freeware server](https://logiciels.cnes.fr/en/home)

#### **Outils**

- [Pages liées](http://genopus.cnes.fr/index.php/Sp%C3%A9cial:Pages_li%C3%A9es/GPFramesConfiguration)
- [Suivi des pages liées](http://genopus.cnes.fr/index.php/Sp%C3%A9cial:Suivi_des_liens/GPFramesConfiguration)
- [Pages spéciales](http://genopus.cnes.fr/index.php/Sp%C3%A9cial:Pages_sp%C3%A9ciales)
- [Adresse de cette version](http://genopus.cnes.fr/index.php?title=GPFramesConfiguration&oldid=41)
- [Information sur la page](http://genopus.cnes.fr/index.php?title=GPFramesConfiguration&action=info)
- [Citer cette page](http://genopus.cnes.fr/index.php?title=Sp%C3%A9cial:Citer&page=GPFramesConfiguration&id=41)
- Dernière modification de cette page le 28 juillet 2017 à 14:59.
- [Politique de confidentialité](http://genopus.cnes.fr/index.php/Wiki:Confidentialit%C3%A9)
- [À propos de Wiki](http://genopus.cnes.fr/index.php/Wiki:%C3%80_propos)
- [Avertissements](http://genopus.cnes.fr/index.php/Wiki:Avertissements_g%C3%A9n%C3%A9raux)
- **ED** B<sup>Powered By</sup>